# SKALÁROK ÉS VEKTOROK

# SKALÁROK

Azokat a fizikai mennyiségeket amelyek a mérőszámmal és a megfelelő mértékegységgel teljesen meghatározhatók, **skaláris mennyiségeknek** vagy röviden skalároknak nevezzük. Az ilyen mennyiségek csoportjába tartoznak például: a **hosszúság, felszín, köbtartalom, hőmérséklet, tömeg, idő, munka, energia**, stb.

# **Vektorok**

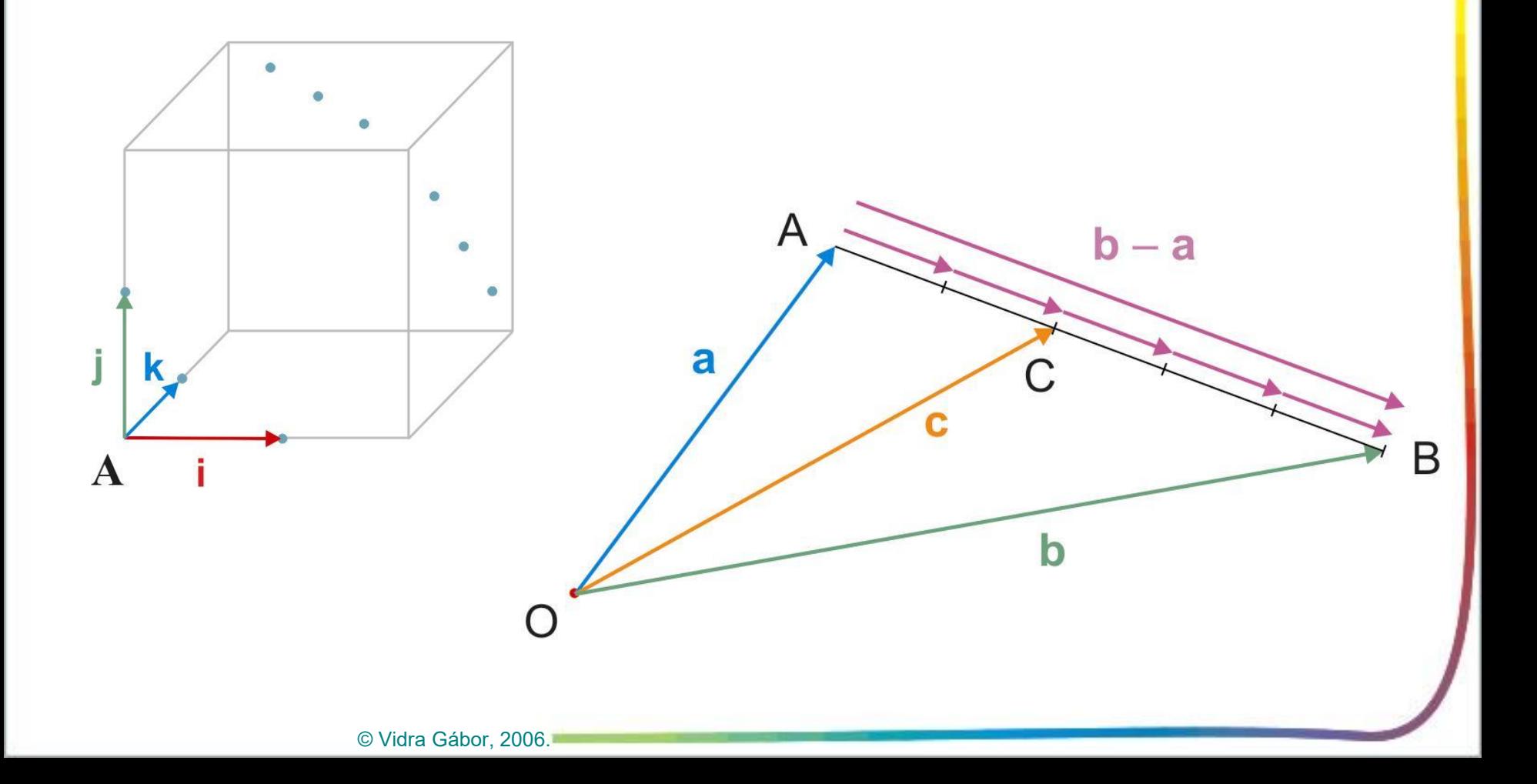

**Azokat a fizikai mennyiségeket, amelyek nagyságukkal (intenzitás) hatásvonalukkal (irányuk) és irányításukkal teljesen meghatározhatóak, vektormennyiségeknek, röviden vektoroknak nevezzük. A vektorok tehát irányított szakaszok. Van kezdőpontjuk és végpontjuk.**

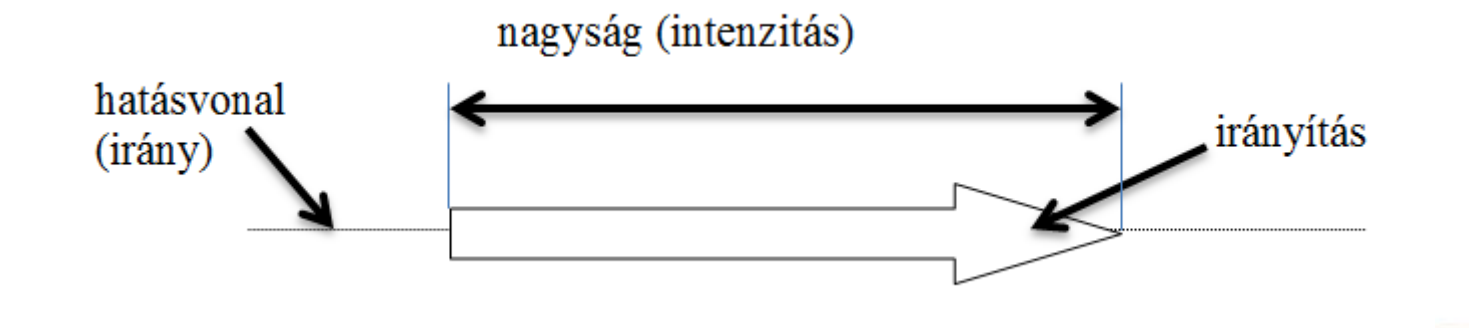

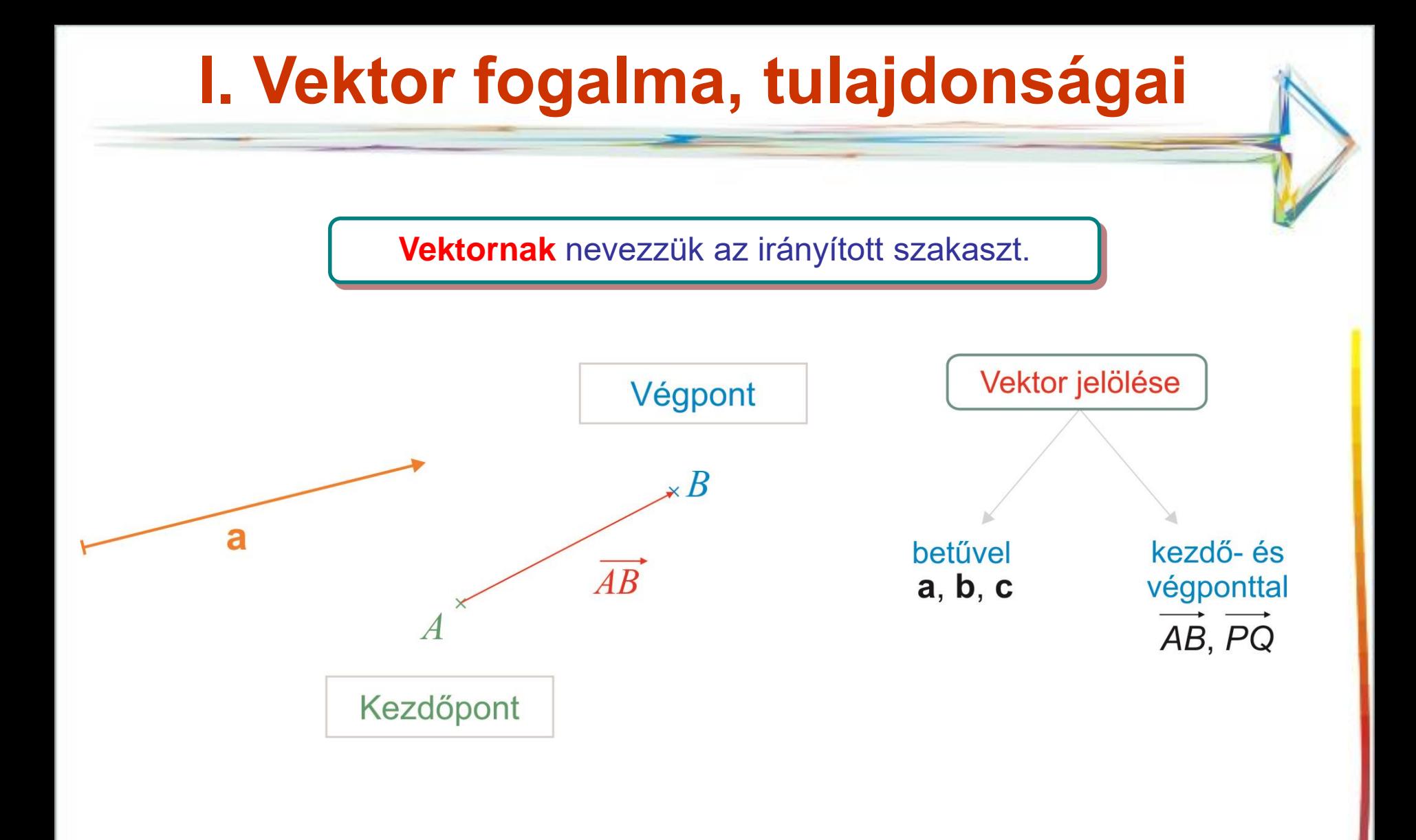

## **Vektorok egyenlősége, elnevezések**

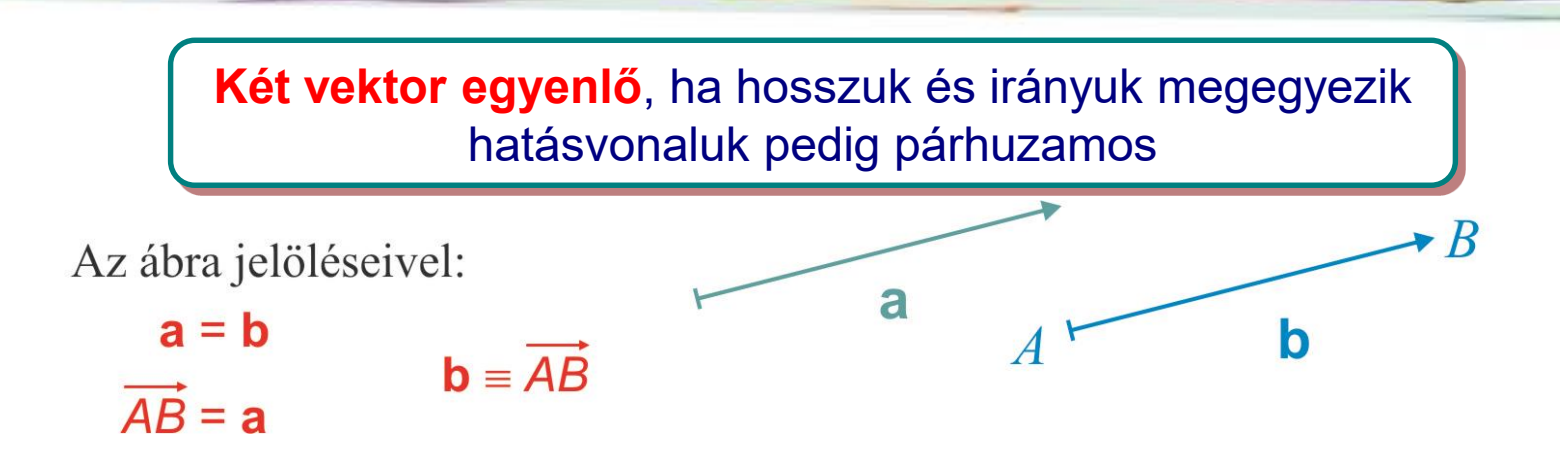

Azokat a vektorokat amelyek azonos irányúak, nagyságaik megegyeznek, irányításaik pedig ellentétesek, ellentétes vektoroknak nevezzük. Szimbolikusan:  $\vec{a}$  ellentettje  $-\vec{a}$  és fordítva.

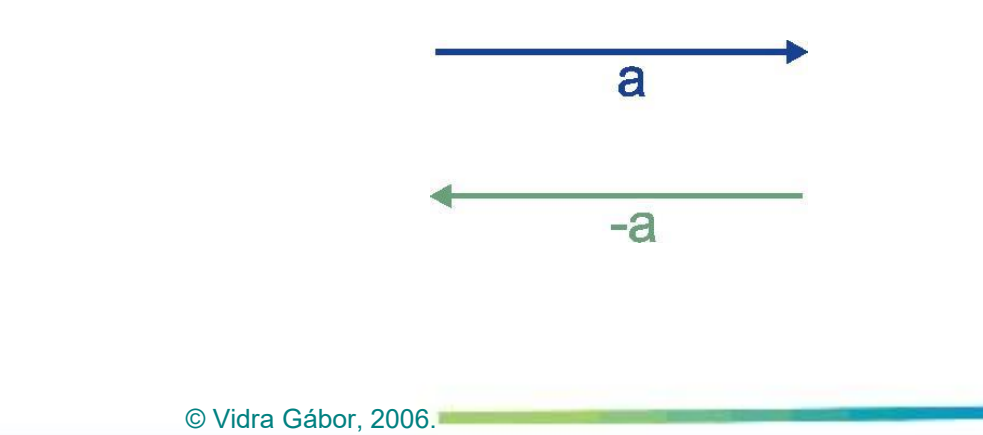

## **II. Vektorműveletek**

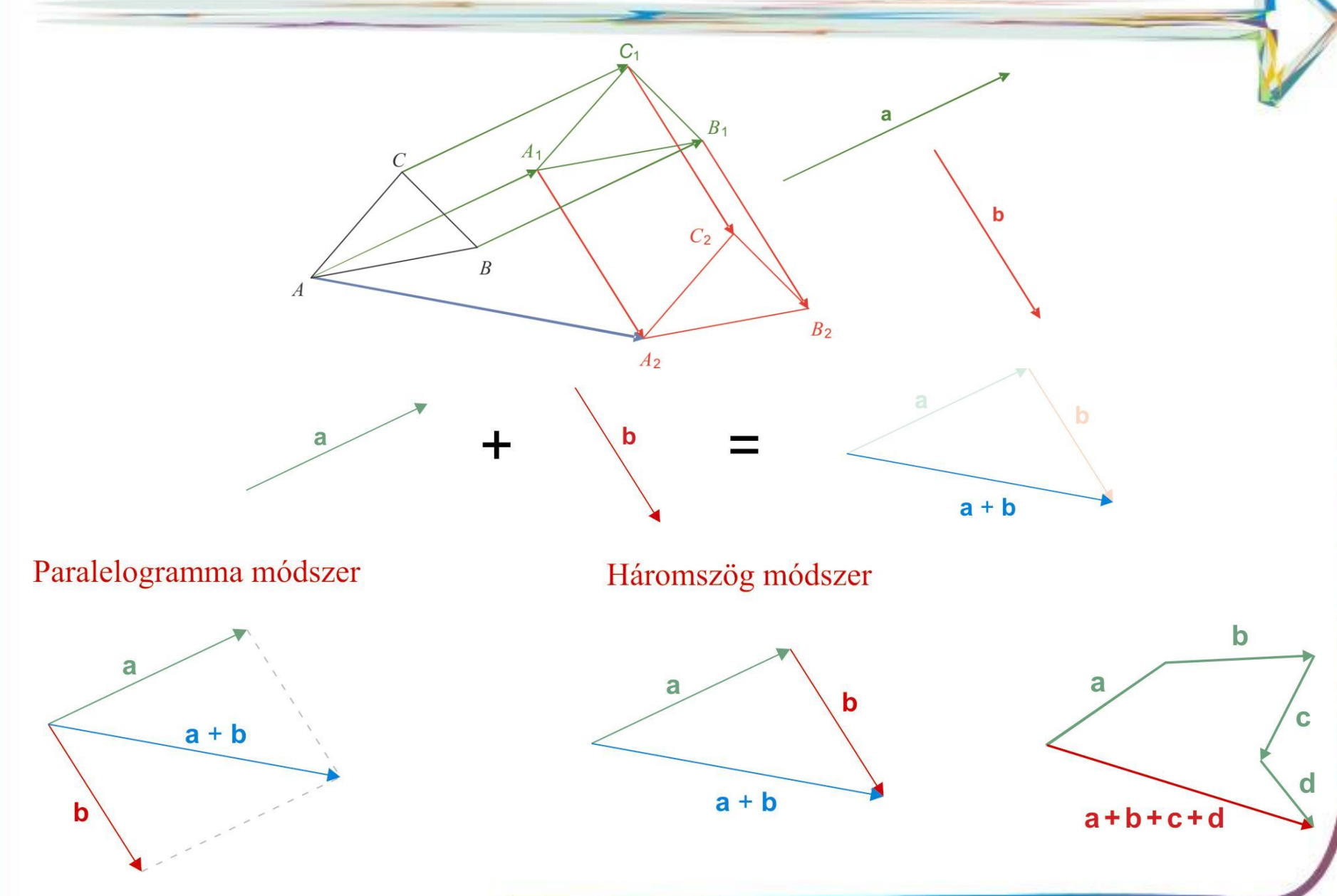

### **Vektorműveletek**

#### **Mintapélda<sup>2</sup>**

Másold át a füzetedbe az **a**, a **b** és a **c** vektort, és szerkeszd meg az alábbi vektorokat:

a) **a** + **b**; b) **b** + **a**; c) **a** + **b** + **c**; d) **a** + (**b** + **c**); e) (**a** + **b**) + **c**!

#### a  $\mathbf b$  $\overline{c}$

#### **Megoldás:**

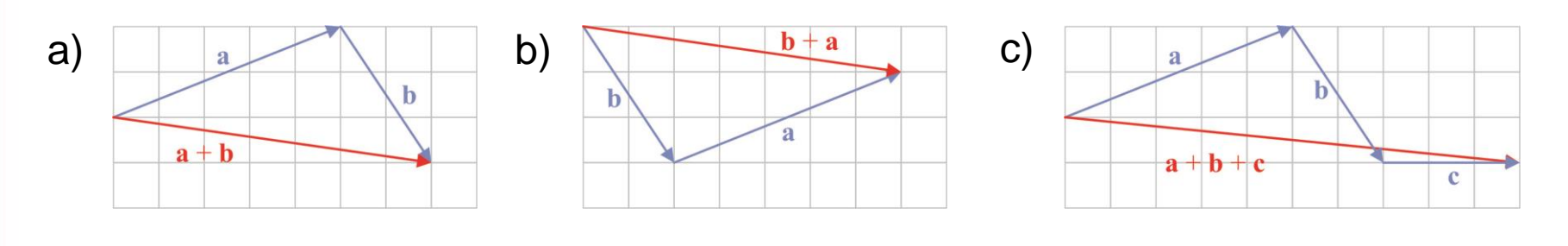

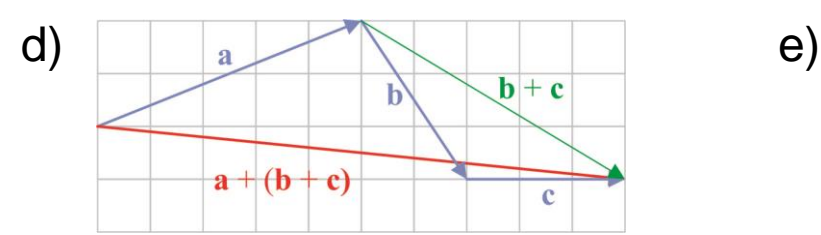

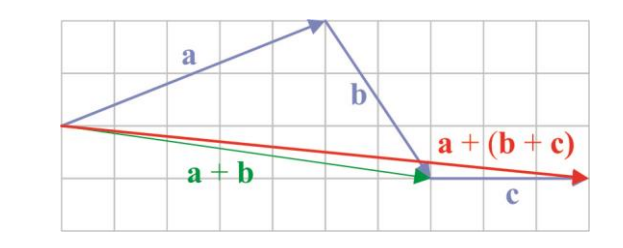

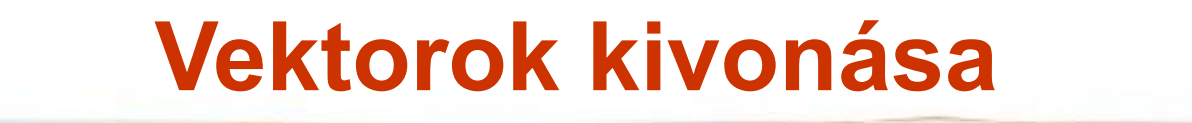

 $a = b + c$ 

 $c = a - b$ 

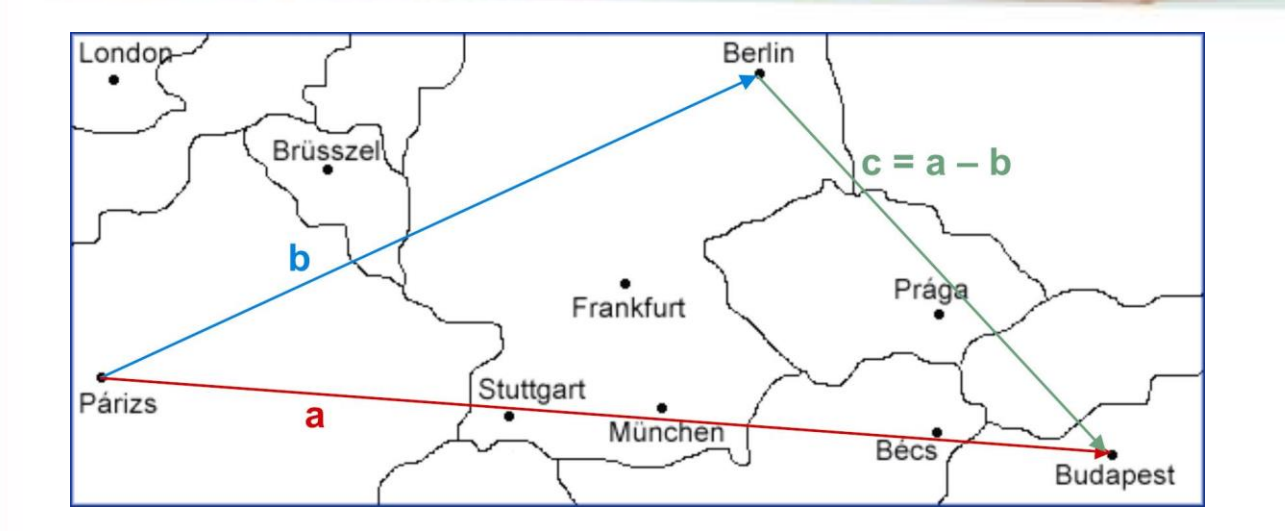

© Vidra Gábor, 2006.

Az **a** és **b** vektorok különbségét úgy képezzük, hogy közös kezdőpontból mérjük fel őket. A végpontjaikat összekötő, **a** végpontja felé mutató vektor az **a – b** vektor.

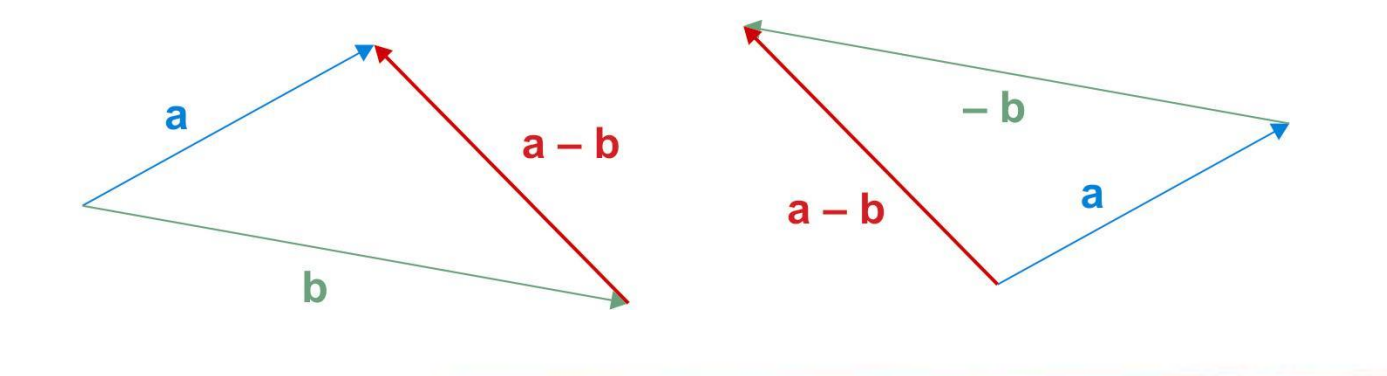

# **Vektor szorzása számmal**  $$

 $c = 2b$ 

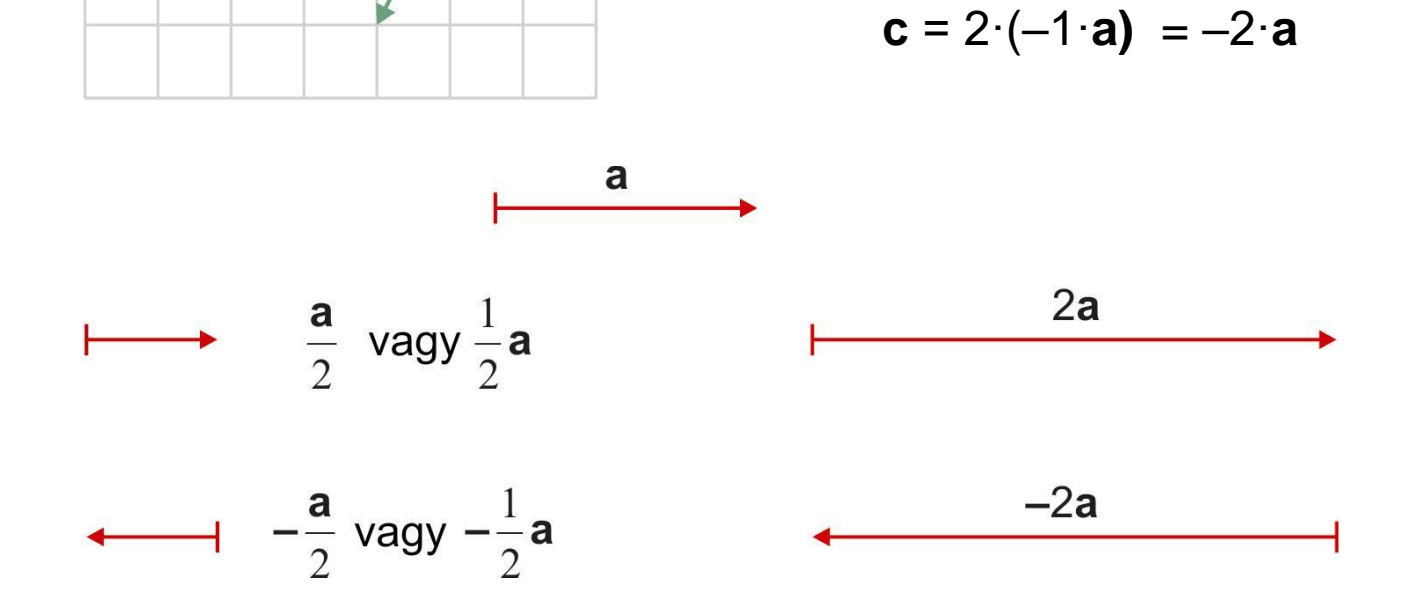

Az **a** vektor *k*-szorosa (k∈R, vagyis *k* egy valós szám) az a vektor, amelynek hossza |*k*|·|**a**|, iránya pedig *k* > 0 esetén **a** irányával megegyező, *k* < 0 esetén **a** irányával ellentétes. *k* = 0 esetén nullvektort kapunk.

## **Vektorábra kiegészítése**

#### **Mintapélda<sup>3</sup>**

A testek mozgásának vizsgálatakor (dinamikai és kinematikai feladatokban) a következő modellt használjuk: a testet a tömegközéppontjával helyettesítjük, és vizsgáljuk az erre ható erők eredőjét. A tömegpontok nyugalomban vannak, vagyis a rá ható erők eredője zérus (Newton I. törvénye miatt; összegük nullvektor). Szerkeszd meg a következő testre ható hiányzó erőt!

#### **Megoldás:**

Megszerkesztjük a piros és a kék erő összegét (lila vektor), és a megoldást ennek az ellentett vektora adja (zöld).

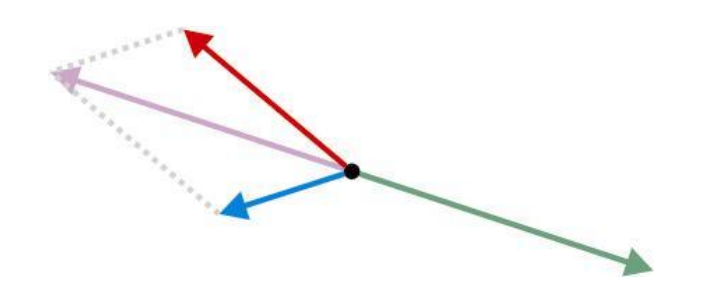